### **TU VieVS** WIEN Vienna VLBI and Satellite Software

#### **Usage of VGOS DB files in VieVS**

**Jakob Gruber**<sup>a</sup>

<sup>a</sup>**TU Wien, Department of Geodesy and Geoinformation**

#### **What is VGOS DB?**

- Database to store, archive and exchange VLBI data
- Developed by the IVS Working group
- **Nore modern, flexible and extensible data format**
- Data format that meets current and anticipated requirements (VGOS)
- Will replace the existing mark $3/4$  database and will be the sole data format for exchange and long term storage of VLBI data (IVS Directing Board)
- VieVS is ready to read and use VGOS DB for processing

#### **How does the VGOS DB format look like?**

- Data is split into many small files, each containing a few data items
- Folder organization: station related parameters, observation related parameters
	- For example, each station has a Met.nc file which contains temperature, pressure and humidity at the site.
	- For example, VLBI observation parameters like the group delay for X and S band are stored in the ObsEdit/ folder
- Data is stored in a Network Common Data Form (NetCDF, .nc), which is a machine-independent data format that supports the creation, access, and sharing of array-oriented scientific data.

### **VieVS VGOS DB analyzer**

- $\blacksquare$  Start *Viel/S* 3.0
- **Load VGOS DB** file with  $File/Set$  input files and click on the VGOS-DB button
- **Add the session you want to process and click Done**
- Load VieVS VGOS DB analyzer with right click on session in the list of loaded sessions and click on Analyze NetCDF file
- You can open wrapper files which contain lists of all of the relevant files
- You can plot the values of the variables stored in a NetCDF file:
	- Name of variables
	- Type (Dimensions)
	- Value

### **Processing a VGOS DB file in VieVS**

- The data content of the ngs file used for VieVS processing is the same than in VGOS DB format, the results are the same
- $\blacksquare$  The VGOS DB file is labeled with  $\{v\text{gos}DB\}$
- The ngs file is labeled with *N004*
- After processing we compare the chi-squared of main solution

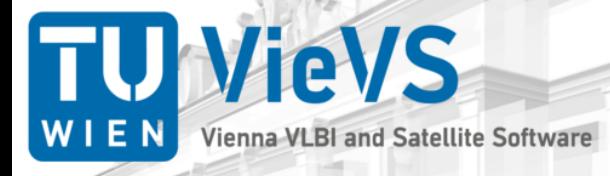

#### **Lecture VGOS DB in VieVS**

**Jakob Gruber**<sup>a</sup> **, jgruber1@geo.tuwien.ac.at** <sup>a</sup>**TU Wien, Department of Geodesy and Geoinformation**